# **OPERAZIONI CON LE FRAZIONI**

#### **ADDIZIONI E SOTTRAZIONI:**

- **1)** Si controlla se qualche frazione può essere **semplificata**
- 2) Si cerca il **mcm (mcd) di tutte le frazion**i da sommare o sottrarre **assieme**
	- -Si scompongono i denominatori nei fattori primi

-Si prendono tutti i fattori una sola volta

-con l' esponente più alto

3) Si divide il mcm per ogni denominatore e si moltiplica il numeratore per il

risultato :

**Denom: med** 
$$
\boxed{\phantom{1}}
$$
 **X Numeratore** = (nuova frazione **equivalence** con

mcd )

4) Si scrive **l'operazione su una sola frazione** con denominatore = **mcd** Esempio:

$$
\frac{16}{10} + \frac{9}{12} - \frac{2}{20}
$$

$$
\frac{8}{5} + \frac{3}{4} - \frac{1}{10}
$$

$$
5=5
$$
  
 
$$
4 = 2 \times 2 = 2^{2} \qquad \text{mod} = 2^{2} \times 5 = 20
$$
  
 
$$
10 = 2 \times 5
$$

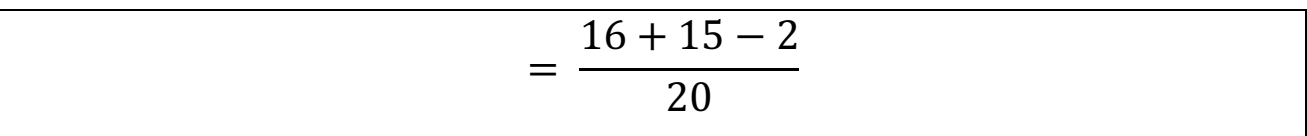

### **MOLTIPLICAZIONI:**

1) Si traccia una sola linea di frazione con

tutti i **N**umeratori moltiplicati sopra

-----------------------------------------------------

tutti i **D**enominatori moltiplicati sotto

- 2) **Si semplifica** tutto il possibile, dividendo sia N che D per lo stesso numero
- 3) Si moltiplicano i fattori rimasti a N e quelli rimasti a D ottenendo una nuova frazione

### **DIVISIONI:**

Le divisioni vengono subito trasformate in MOLTIPLICAZIONI

Trasformando il **:** in **x** 

E invertendo la frazione Divisore

$$
\frac{3}{4} : \frac{3}{4} = 1 = \frac{3}{4}x \frac{4}{3}
$$

## **POTENZE:**

a) Se tutta la frazione è da elevare a potenza (ed è tutta contenuta in una parentesi)

Si eleva a potenza sia il N che il D

$$
\left(\frac{3}{4}\right)^2 = \frac{3}{4}x\frac{3}{4} = \frac{9}{16}
$$

MA

b) Se **solo N o D** sono elevati a potenza e non ho la frazione tra parentesi Allora elevo a potenza solo quello che viene indicato

$$
\frac{3^2}{4} = \frac{3X3}{4} = \frac{9}{4}
$$

$$
\frac{3}{4^2} = \frac{3}{4X4} = \frac{3}{16}
$$